# *Refine Agreement*

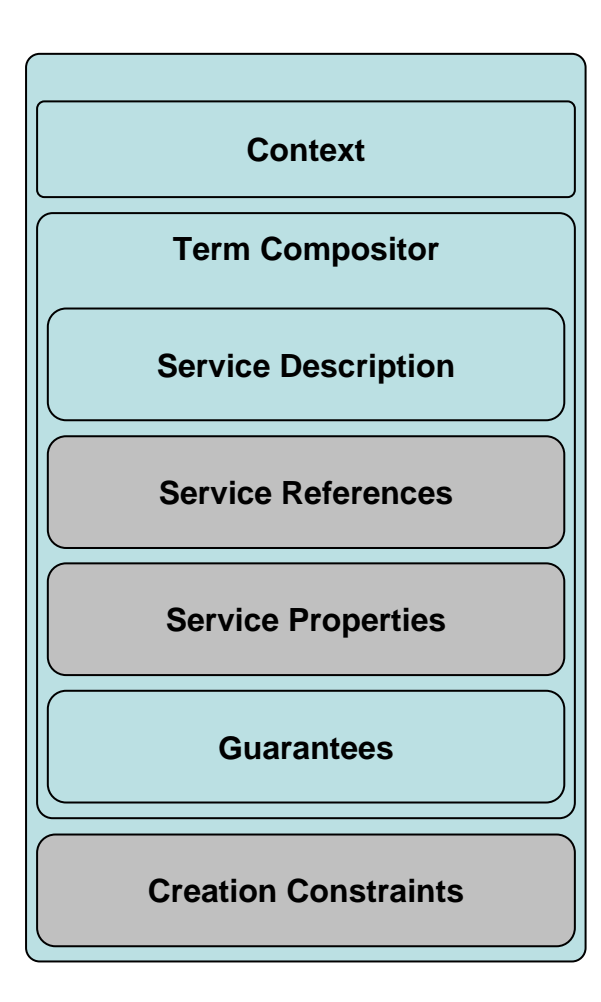

Refine agreement in/output

- New method CounterOffer refineAgreement(Offer)
- Input is a *normal* agreement offer (see WSAG specification)
- No agreement is created / no EPR is sent back
- Response is an (possibly refined) counter offer
- Content may change
	- •e.g. ranges (CPU, memory, …) may be refined
- refineAgreement can be called multiple times subsequently in the negotiation phase
	- Negotiating start times, resources, …
- Only valid counter offers are returned
	- Counter offer can be created in principle
- Counter offer is only a hint (no guarantee)
	- •No pre-reservation implied here
- Grey terms may be skipped in a first step (needed?)

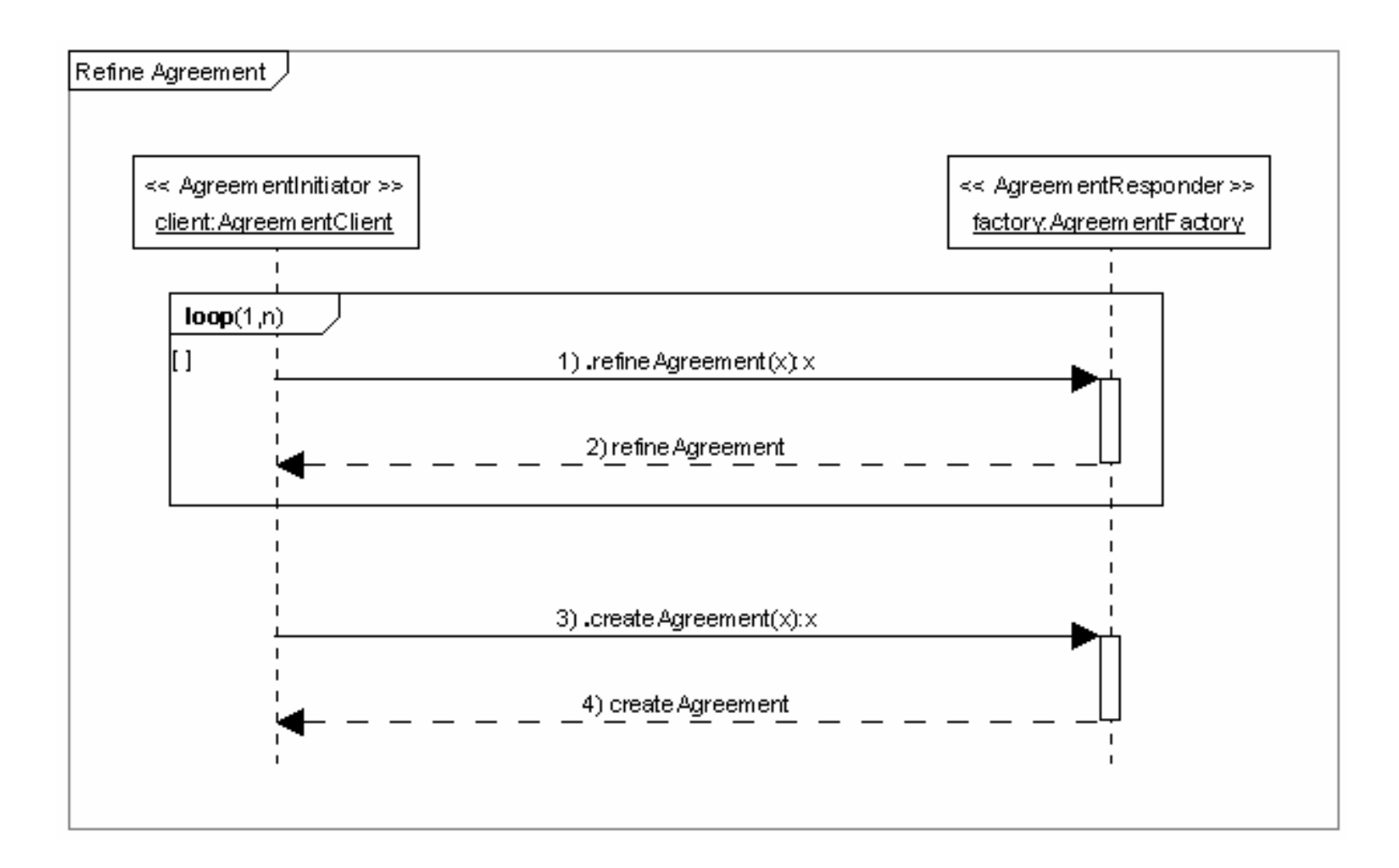

refine agreement and agreement creation

# *Create Agreement (2PCP)*

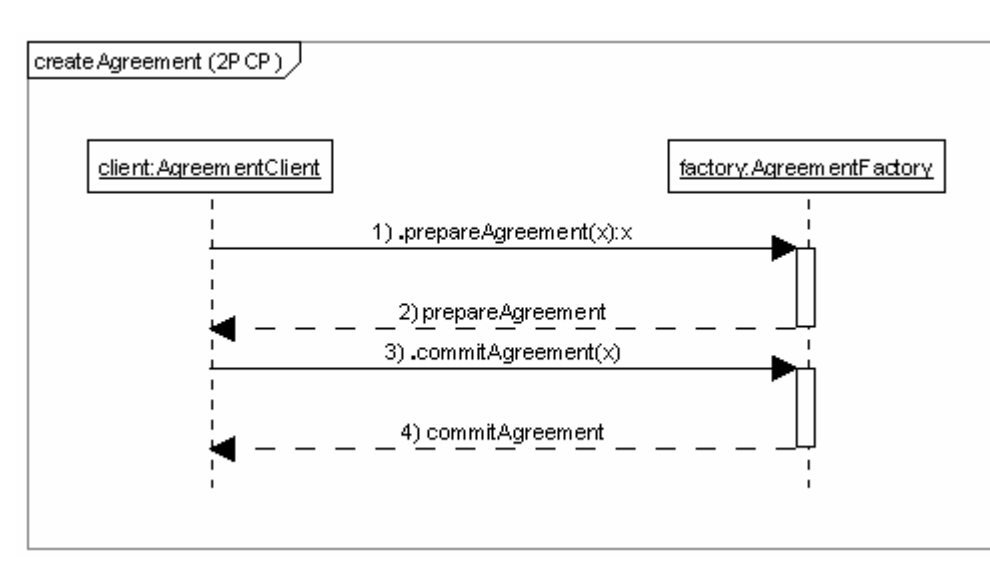

createAgreement (2PCP)

#### **EPR prepareAgreement(offer)**

- Same signature as createAgreement
- Creates a new Agreement
- Created Agreement is in new state Prepared
- Short lifetime (e.g. one minute)
- Includes resource pre-reservation
- No or reduced Penalties???

### **void commitAgreement(EPR)**

- Commits the prepared agreement referenced by the EPR
- Changes the state to observed
- Regular lifetime
- Agreement costs/rewards/penalties become active
- No errors are thrown, since resources are prereserved

*Communication errors are out of scope*

### RefineAgreement Extension

#### **Types**

<xs:element name="refineAgreementInput" type="wsag:RefineAgreementType"/> <xs:element name="refineAgreementResponse" type="wsag:RefineAgreementType"/>

<xs:complexType name="RefineAgreementType"> <xs:sequence> <xs:element name="initiatorAgreementEPR" type="wsa:EndpointReferenceType" minOccurs="0"/> <xs:element ref="wsag:AgreementOffer"/> <xs:element name="NoncriticalExtension" type="wsag:NoncriticalExtensionType" minOccurs="0" maxOccurs="unbounded"/> <xs:any namespace="##other" processContents="lax" minOccurs="0" maxOccurs="unbounded"/> </xs:sequence> </xs:complexType> <wsdl:message name="refineAgreementInputMessage"> <wsdl:part name="parameters" element="wsag:refineAgreementInput"/> </wsdl:message> <wsdl:message name="refineAgreementOuputMessage"> <wsdl:part name="parameters" element="wsag:refineAgreementResponse"/> </wsdl:message>